NI Spy

lab view

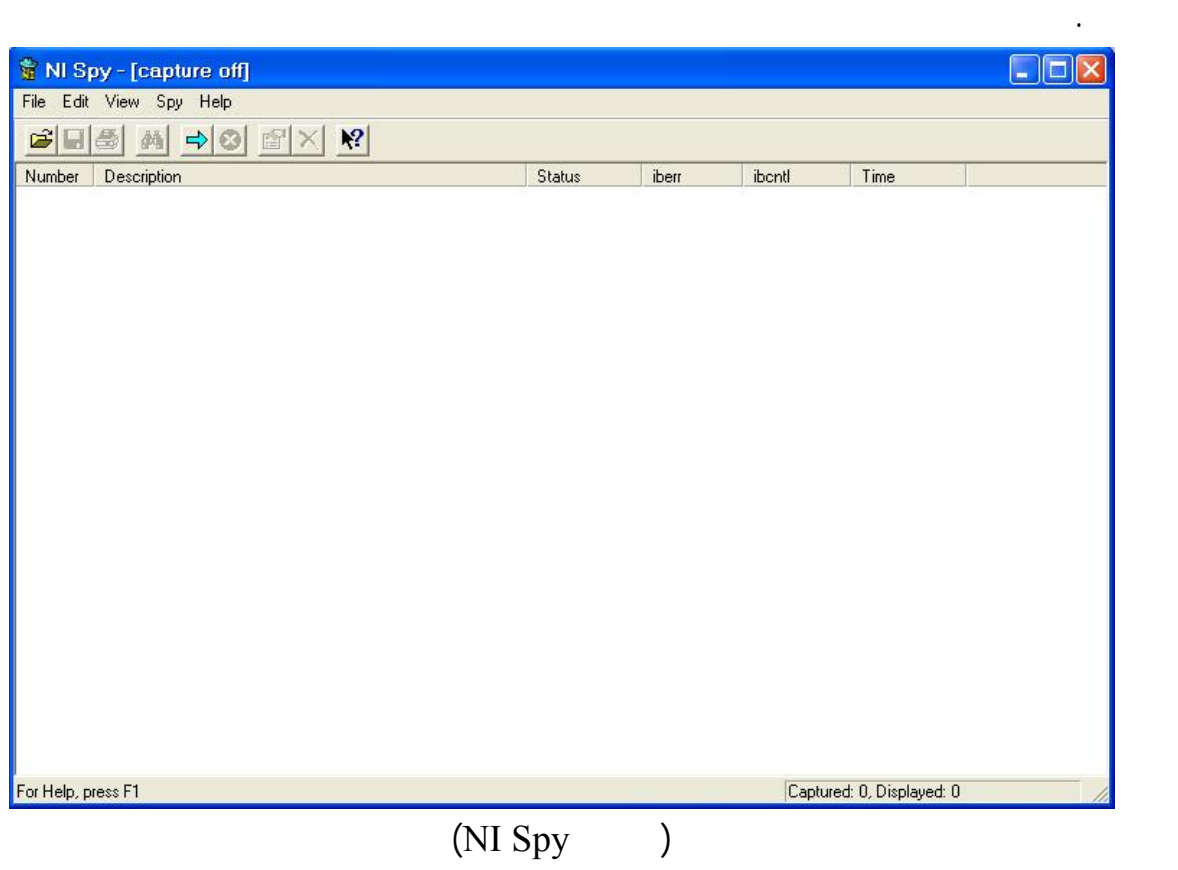

لوحة مكونات الوظائف، هذا تمهيدا للدخول في التطبيقات المتقدمة التي يستخدم فيها هذا البرنامج.